# Using lm with asremlPlus for the Ladybird example from Welham et al. (2014)

# Chris Brien

06 December, 2021

# **Introduction**

This vignette shows how to use asremlPlus (Brien, 2021a), and dae (Brien, 2021b), for exploring and presenting predictions from a linear mixed model analysis, the predictions having been produced using lmerTest (Kuznetsova et al., 2017), lm and emmeans (Lenth, 2021). Here, asremlPlus, dae, lmerTest and emmeans are packages for the R Statistical Computing environment (R Core Team, 2021) and lm is available from stats and is included in R.

The context is a three-factor factorial experiment on ladybirds (Welham et al., 2014, Example 8.2) that aims to answer the question "Will ladybirds transfer fungus to aphids on plants?" The experiment consists of 2 runs of 36 containers, each with a plant and aphids. There are three factors that results in 12 treatments: Host plant (beans, trefoil), infected Cadavers (5, 10, 20), Ladybird (-, +). Ther are randomized to the containers within a run so that each is replicated 3 times within a run. The respose to be analysed is the logit of the proportion of live aphids that were infected.

# **Initialize**

```
library(knitr)
opts_chunk$set("tidy" = FALSE, comment = NA)
suppressMessages(library(lmerTest))
packageVersion("lmerTest")
```
## [1] '3.1.3'

```
suppressMessages(library(emmeans))
packageVersion("emmeans")
```
## [1] '1.7.1.1'

```
suppressMessages(library(asremlPlus))
packageVersion("asremlPlus")
```
## [1] '4.3.31'

suppressMessages(library(dae)) packageVersion("dae")

## [1] '3.2.13'

 $options(width = 95, show.signif.stars = FALSE)$ 

# **Get data available in asremlPlus**

data("Ladybird.dat")

## **Do an ANOVA of logits**

```
Ladybird.aov <- aov(logitP ~ Host*Cadavers*Ladybird + Error(Run/Plant),
                data=Ladybird.dat)
summary(Ladybird.aov)
Error: Run
        Df Sum Sq Mean Sq F value Pr(>F)
Residuals 1 0.06766 0.06766
Error: Run:Plant
                  Df Sum Sq Mean Sq F value Pr(>F)
Host 1 13.599 13.599 59.172 1.82e-10
Cadavers 2 17.027 8.514 37.044 3.78e-11
Ladybird 1 11.091 11.091 48.257 3.33e-09
Host:Cadavers 2 0.308 0.154 0.670 0.5158
Host:Ladybird 1 0.228 0.228 0.992 0.3234
Cadavers:Ladybird 2 1.735 0.867 3.774 0.0287
Host:Cadavers:Ladybird 2 0.200 0.100 0.435 0.6493
Residuals 59 13.560 0.230
```
The anova table gives the F-tests for the three-factor effects and interactions. Note the Residuals Mean Sq value for Run:Plant of 0.230. Also, it is clear that the Run component is negative, given that the Residuals Mean Sq value for Run is less than that for Run: Plant; it is  $(0.06766 - 0.230) / 36$ . From the table it is seen that the only significant interaction is Cadavers:Ladybird and that the Host main effect is significant.

# **Use lmerTest and lm to analyse the logits**

# **Mixed model analysis of logits**

```
m1.lmer <- lmerTest::lmer(logitP ~ Host*Cadavers*Ladybird + (1|Run),
                          data=Ladybird.dat)
```
boundary (singular) fit: see ?isSingular

Linear mixed model fit by REML. t-tests use Satterthwaite's method ['lmerModLmerTest'] Formula: logitP ~ Host \* Cadavers \* Ladybird + (1 | Run) Data: Ladybird.dat REML criterion at convergence: 102.8 Scaled residuals: Min 1Q Median 3Q Max -1.9633 -0.5217 0.1360 0.5789 2.1896 Random effects: Groups Name Variance Std.Dev. Run (Intercept) 0.0000 0.0000 Residual 0.2271 0.4766 Number of obs: 72, groups: Run, 2 Fixed effects: Estimate Std. Error df t value Pr(>|t|) (Intercept) -1.603097 0.194560 60.000000 -8.240 1.91e-11 Hosttrefoil  $-0.870675$  0.275149 60.000000 -3.164 0.00244 Cadavers10 0.564771 0.275149 60.000000 2.053 0.04448 Cadavers20 0.919229 0.275149 60.000000 3.341 0.00144 Ladybird+ 0.547710 0.275149 60.000000 1.991 0.05109 Hosttrefoil:Cadavers10 -0.212735 0.389120 60.000000 -0.547 0.58661 Hosttrefoil:Cadavers20 -0.120410 0.389120 60.000000 -0.309 0.75806 Hosttrefoil:Ladybird+ 0.073153 0.389120 60.000000 0.188 0.85151 Cadavers10:Ladybird+ -0.040048 0.389120 60.000000 -0.103 0.91837 Cadavers20:Ladybird+ 0.414204 0.389120 60.000000 1.064 0.29138 Hosttrefoil:Cadavers10:Ladybird+ 0.005698 0.550299 60.000000 0.010 0.99177 Hosttrefoil:Cadavers20:Ladybird+ 0.449979 0.550299 60.000000 0.818 0.41676 Correlation of Fixed Effects: (Intr) Hsttrf Cdvr10 Cdvr20 Ldybr+ Hs:C10 Hs:C20 Hst:L+ C10:L+ C20:L+ H:C10: Hosttrefoil -0.707 Cadavers10 -0.707 0.500 Cadavers20 -0.707 0.500 0.500 Ladybird+ -0.707 0.500 0.500 0.500 Hsttrfl:C10 0.500 -0.707 -0.707 -0.354 -0.354 Hsttrfl:C20 0.500 -0.707 -0.354 -0.707 -0.354 0.500 Hsttrfl:Ld+ 0.500 -0.707 -0.354 -0.354 -0.707 0.500 0.500 Cdvrs10:Ld+ 0.500 -0.354 -0.707 -0.354 -0.707 0.500 0.250 0.500 Cdvrs20:Ld+ 0.500 -0.354 -0.354 -0.707 -0.707 0.250 0.500 0.500 0.500 Hstt:C10:L+ -0.354 0.500 0.500 0.250 0.500 -0.707 -0.354 -0.707 -0.707 -0.354 Hstt:C20:L+ -0.354 0.500 0.250 0.500 0.500 -0.354 -0.707 -0.707 -0.354 -0.707 0.500 optimizer (nloptwrap) convergence code: 0 (OK) boundary (singular) fit: see ?isSingular

As expected the Run component is bound at zero, leading to a singular model. This results in a change in the estimate of the residual variance to 0.227. To allow for a negative estimate we will redo the analysis with Run fixed, because with lme4 (lmerTest) one cannot unconstrain the Run component to allow it to be negative. As Littell et al. (2006, p.150) say

if you do not set the negative variance component estimate to zero, but allow it to remain negative, you get better control over Type I error and, for cases of negative wholeplot error variance estimates, greater power. Therefore, this is the recommended procedure.

#### **Analyse with Reps fixed using lm to make the analysis equivalent to ANOVA**

The function lm has to be used because there are no random terms; lme4 cannot be used because it requires at least one random term.

```
m.lm <- lm(logitP ~ Run + Host*Cadavers*Ladybird,
                           data=Ladybird.dat)
(av.tab \leftarrow anova(m.lm))
```
Analysis of Variance Table

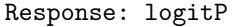

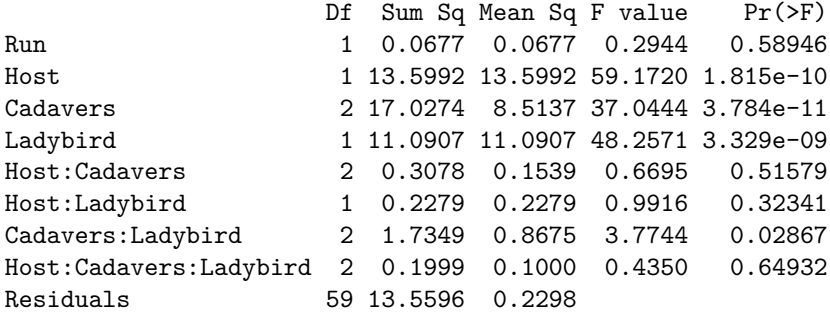

Now the Run:Plant variance estimate is equal to that for the Residuals Mean Sq for Run:Plant from the anova table.

## **Obtain the marginality matrix for the fixed terms**

The pstructure function from the dae package (Brien, 2021b) produce the marginality matrix for a formula as a side effect and we take advantage of that to obtain the matrix required here.

```
Ladybird.pstr <- pstructure(formula = ~ Host*Cadavers*Ladybird,
                            data = Ladybird.dat)
(HCL.marg <- marginality(Ladybird.pstr))
```
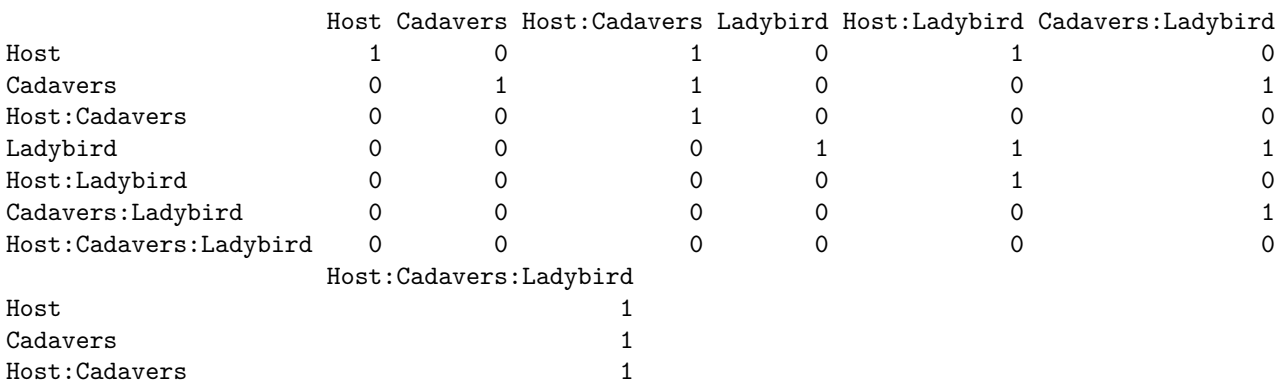

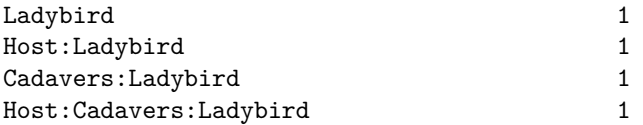

This marginality matrix is interpreted by taking a row term and noting that it is marginal to any column term with a one in this row.

#### **Choose marginality-compliant model**

```
chosen <- chooseModel(aov.tab, DF = "Df", denDF = 59, p.values = "Pr(>F)",
                        terms.marginality =HCL.marg)
(chosen$choose.summary)
```
#### Sequence of model investigations

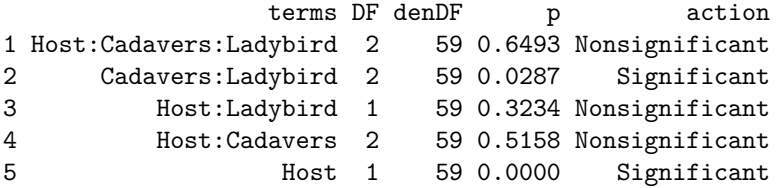

(chosen\$sig.terms)

 $[[1]$ ] [1] "Cadavers:Ladybird"

 $\lceil$ [2]] [1] "Host"

The chooseModel function produces a list with components sig.terms, a list with the terms in the marginality-compliant model, and choose.summary, a data.frame that details the tests performed in choosing the model. Note that chooseModel does not test the main effects for Cadavers or Ladybird, because these are marginal to the significant two-factor interaction Cadavers:Ladybird.

#### **Form formula for selected model**

```
chosen.mod \leq paste(unlist(chosen$sig.terms), collapse = " + ")
(chosen.mod <- as.formula(paste("~", chosen.mod)))
```
~Cadavers:Ladybird + Host

## **Form predictions that conform to the chosen model**

**Use emmeans to get the predictions and associated statistics for the full model.**

```
HCL.emm <- emmeans::emmeans(m1.lmer, specs = ~ Host:Cadavers:Ladybird)
HCL.preds <- summary(HCL.emm)
den.df <- min(HCL.preds$df)
HCL.vcov <- vcov(HCL.emm)
```
Setting the specs argument to Host:Ladybird:Cadavers requests predictions for all combinations of the three factors.

#### **Modify HCL.preds to be compatible with a predictions.frame**

Basically, this is an exercise in renaming the columns in the data.frame containing the predictions.

names(HCL.preds)

[1] "Host" "Cadavers" "Ladybird" "emmean" "SE" "df" "lower.CL" "upper.CL" HCL.preds <- as.predictions.frame(HCL.preds, predictions = "emmean",  $se = "SE", interval-type = "CI",$ interval.names = c("lower.CL", "upper.CL")) names(HCL.preds)

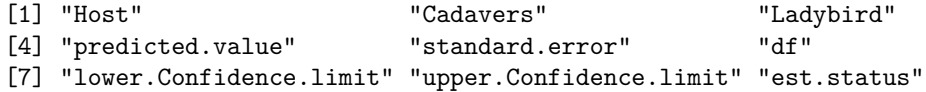

#### **Form an alldiffs object with predictions obtained with emmeans**

HCL.diffs <- allDifferences(predictions = HCL.preds, classify = "Host:Ladybird:Cadavers",  $vcov = HCL.vcov, tdf = den.df)$ 

The functions allDifferences is used to form the alldiffs.obj that contains a predictions component, along with components related to pairwise comparisons. The predictions component contains upper and lower confidence limits produced by emmeans. The tdf is supplied so that it can be used to get the degrees of freedom for the *t*-value to be used in calculating the error intervals.

#### **Transform the prediction to conform to chosen model**

The linTransform function is used to obtain estimated marginal means (emm) that conform to the chosen model. Because we would prefer error intervals based on ±0*.*5*LSD*, the error.intervals argument has been set to "halfLeast", the LSDtype argument to "factor.combination" and the LSDby argument to "Host" so that the average LSD will be calculated for each Host. This necessary because, under the chosen model, the LSDs differ between Hosts. It results in lower.halfLeastSignificant.limit and upper.halfLeastSignificant.limit replacing the limits based on the confidence intervals in the predictions component of the resulting alldiffs object.

```
diffs <- linTransform(HCL.diffs, linear.transformation = ~Cadavers:Ladybird + Host,
                      error.intervals = "halfLeast",
                      LSDtype = "factor.combination", LSDby = "Host",
                      tables = "predictions")
```
#### Predictions for transform(s) from Host:Ladybird:Cadavers

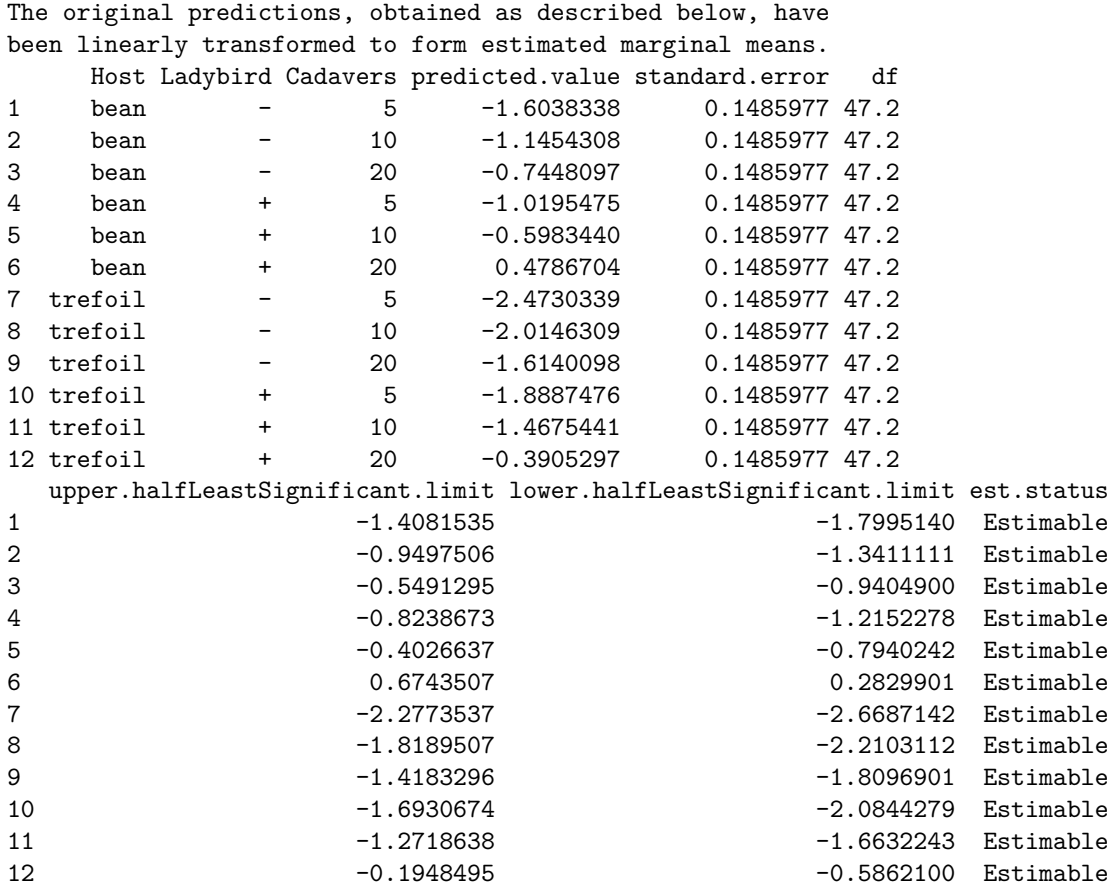

LSD values

minimum LSD = 0.3913605 0.3913605

mean LSD = 0.3913605 0.3913605

maximum LSD = 0.3913605 0.3913605

(sed range / mean sed = 3.49e-14 3.45e-14 )

## **Plot the predictions**

The function plotPredictions uses ggplot to produce the plot and the ggplotFuncs argument allows the addition of ggplot functions to modify the plot. In this case, the facet.grid function is respecified to include prepender functions that modify the labels of the facets to include the factor names. Note the the error bars in the plots are of  $\pm 0.5 LSD$  so that pairs of prediction with nonoverlapping bars are significantly different (Snee, 1981).

```
plotPredictions(diffs$predictions, y ="predicted.value",
                y.title = "logit(P) estimated marginal means",
```
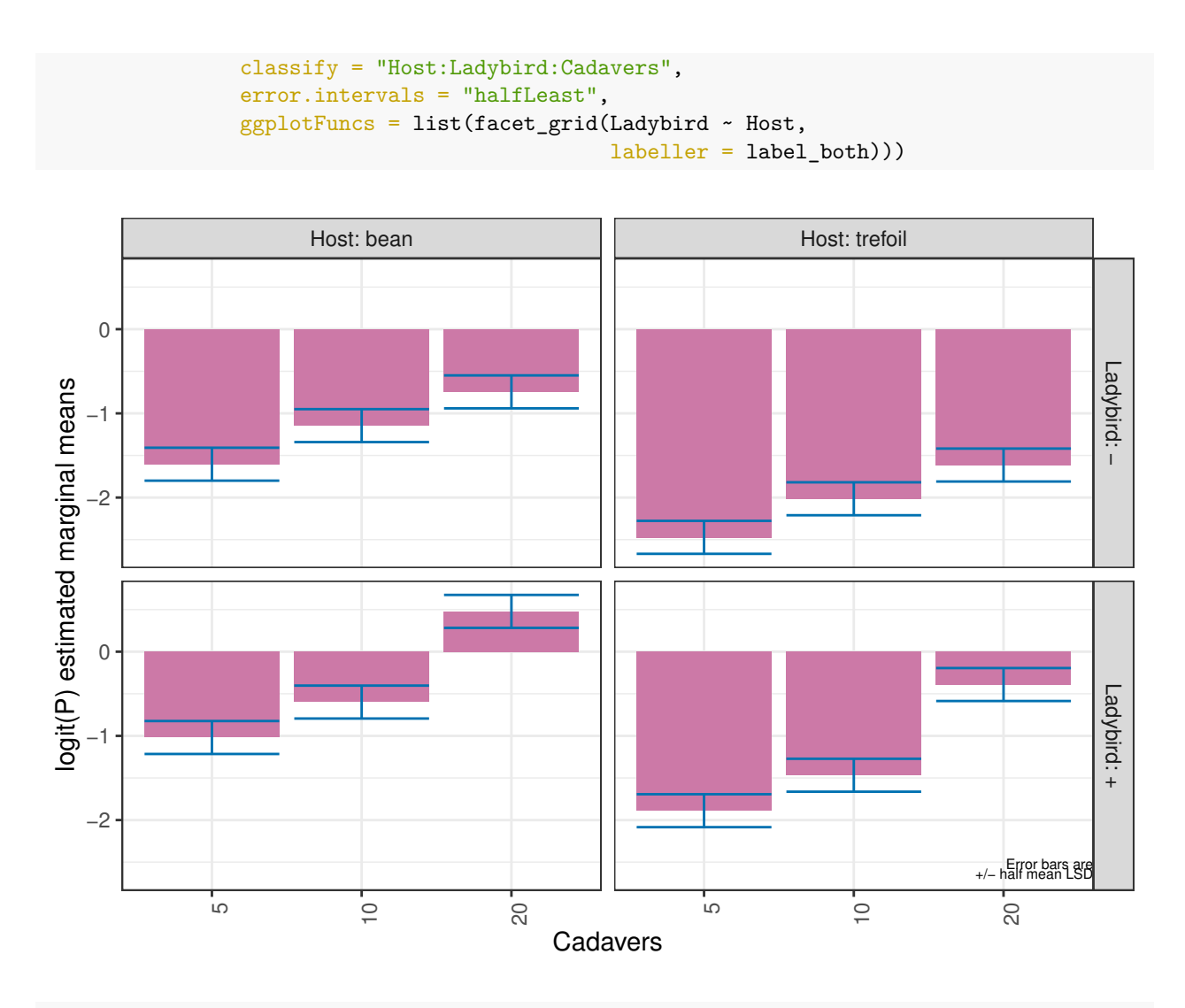

plotPvalues(diffs, factors.per.grid = 1, show.sig = TRUE)

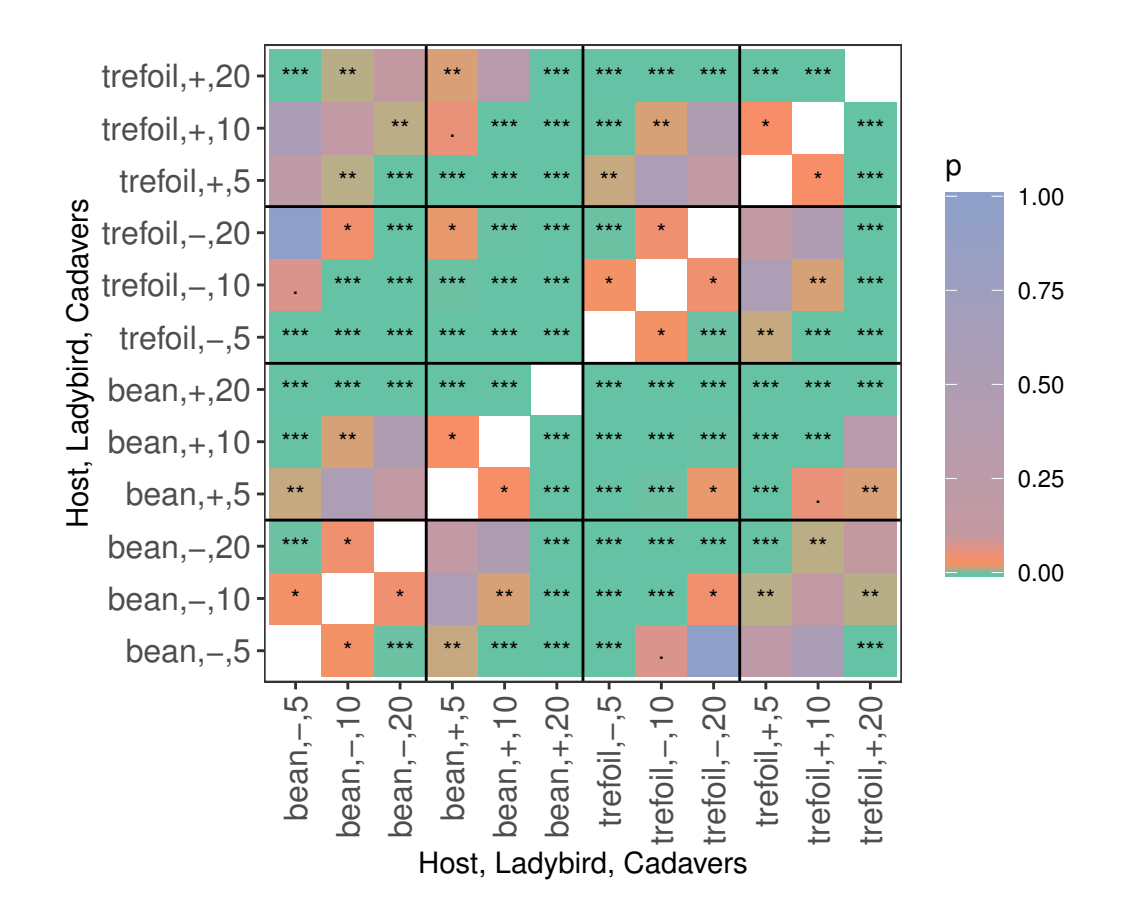

options(width = 90) print(diffs\$sed)

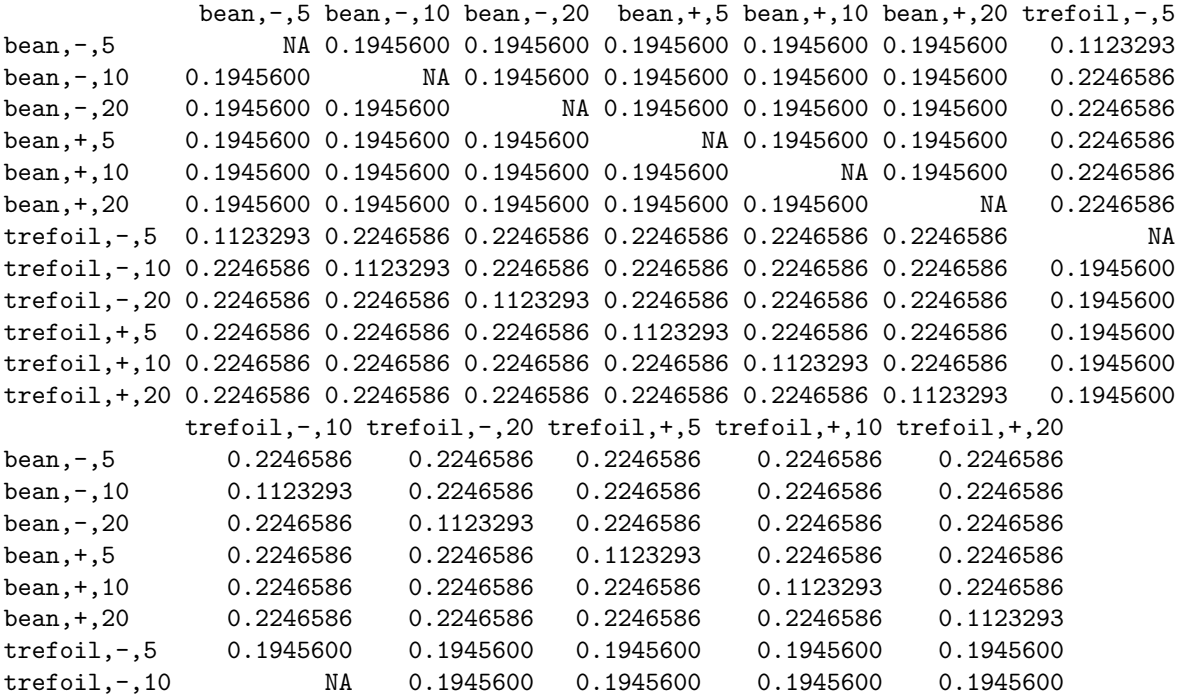

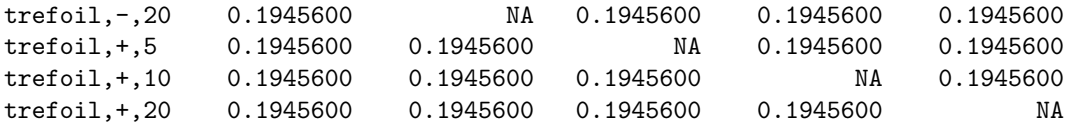

#### **Perform the analysis with just the selected model fitted**

The model with nonsignificant fixed terms dropped is obtained in order to compare it with the fit when they are retained and the etimated marginal means for the chosen model are obtained.

```
m.sig.lm <- lm(logitP ~ Run + Cadavers*Ladybird + Host,
                       data=Ladybird.dat)
(av.tab \leftarrow anova(m.size.lm))Analysis of Variance Table
Response: logitP
                Df Sum Sq Mean Sq F value Pr(>F)
Run 1 0.0677 0.0677 0.3029 0.58398
Cadavers 2 17.0274 8.5137 38.1160 1.255e-11
Ladybird 1 11.0907 11.0907 49.6531 1.542e-09
Host 1 13.5992 13.5992 60.8836 7.179e-11
Cadavers:Ladybird 2 1.7349 0.8675 3.8836 0.02559
Residuals 64 14.2952 0.2234
HCL.emm <- emmeans::emmeans(m.sig.lm, specs = ~ Host:Cadavers:Ladybird)
HCL.preds <- summary(HCL.emm)
den.df <- min(HCL.preds$df)
HCL.vcov <- vcov(HCL.emm)
HCL.preds <- as.predictions.frame(HCL.preds, predictions = "emmean",
                               se = "SE", interval-type = "CI",interval.names = c("lower.CL", "upper.CL"))
diffs.red <- allDifferences(predictions = HCL.preds, classify = "Host:Ladybird:Cadavers",
                          vcov = HCL.vcov, tdf = den.df)diffs.red <- redoErrorIntervals(diffs, error.intervals = "halfLeast",
                             LSDtype = "factor.combination", LSDby = "Host")
options(width = 90)print(diffs.red$sed)
            bean,-,5 bean,-,10 bean,-,20 bean,+,5 bean,+,10 bean,+,20 trefoil,-,5
bean,-,5 NA 0.1945600 0.1945600 0.1945600 0.1945600 0.1945600 0.1123293
bean,-,10 0.1945600 NA 0.1945600 0.1945600 0.1945600 0.1945600 0.2246586
bean,-,20 0.1945600 0.1945600 NA 0.1945600 0.1945600 0.1945600 0.2246586
bean,+,5 0.1945600 0.1945600 0.1945600 NA 0.1945600 0.1945600 0.2246586
bean,+,10 0.1945600 0.1945600 0.1945600 0.1945600 NA 0.1945600 0.2246586
bean,+,20 0.1945600 0.1945600 0.1945600 0.1945600 0.1945600 NA 0.2246586
```
trefoil,-,5 0.1123293 0.2246586 0.2246586 0.2246586 0.2246586 0.2246586 NA trefoil,-,10 0.2246586 0.1123293 0.2246586 0.2246586 0.2246586 0.2246586 0.1945600 trefoil,-,20 0.2246586 0.2246586 0.1123293 0.2246586 0.2246586 0.2246586 0.1945600 trefoil,+,5 0.2246586 0.2246586 0.2246586 0.1123293 0.2246586 0.2246586 0.1945600 trefoil,+,10 0.2246586 0.2246586 0.2246586 0.2246586 0.1123293 0.2246586 0.1945600

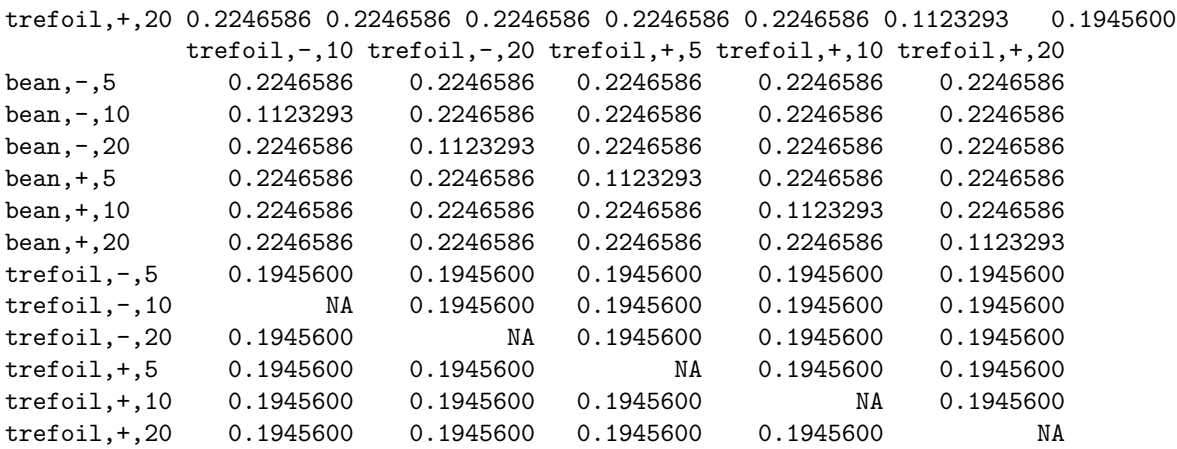

# **References**

Brien, C. J. (2021a) asremlPlus: *Augments ASReml-R in fitting mixed models and packages generally in exploring prediction differences*. Version 4.3-31.<https://cran.r-project.org/package=asremlPlus/> or [http:](http://chris.brien.name/rpackages/) [//chris.brien.name/rpackages/.](http://chris.brien.name/rpackages/)

Brien, C. J. (2021b) dae: *Functions useful in the design and ANOVA of experiments*. Version 3.2-13. <https://cran.r-project.org/package=dae/> or [http://chris.brien.name/rpackages/.](http://chris.brien.name/rpackages/)

Kuznetsova, A., Brockhoff, P. B. and Christensen, R. H. B. (2017) lmerTest Package: Tests in Linear Mixed Effects Models. *Journal of Statistical Software*, **82**, 1–26.

Lenth, R. V., Buerkner, P., Herve, M. J., Love, J., Riebl, H., & Singmann, H. (2021) emmeans: *Estimated Marginal Means, aka Least-Squares Means*. Version 1.5.4. [https://cran.r-project.org/package=emmeans/.](https://cran.r-project.org/package=emmeans/)

Littell, R. C., Milliken, G. A., Stroup, W. W., Wolfinger, R. D., & Schabenberger, O. (2006). *SAS for Mixed Model*.} (2nd ed.). Cary, N.C.: SAS Press.

R Core Team (2021) R: *A language and environment for statistical computing*. Vienna, Austria: R Foundation for Statistical Computing. [https://www.r-project.org.](https://www.r-project.org)

Snee, R. D. (1981). Graphical Display and Assessment of Means. *Biometrics*, **37**, 835–836.

Welham, S. J., Gezan, S. A., Clark, S. J., & Mead, A. (2014). *Statistical Methods in Biology: Design and Analysis of Experiments and Regression.* Boca Raton: Chapman and Hall/CRC.